### <span id="page-0-1"></span>**Yleiset puhelintehtävät**

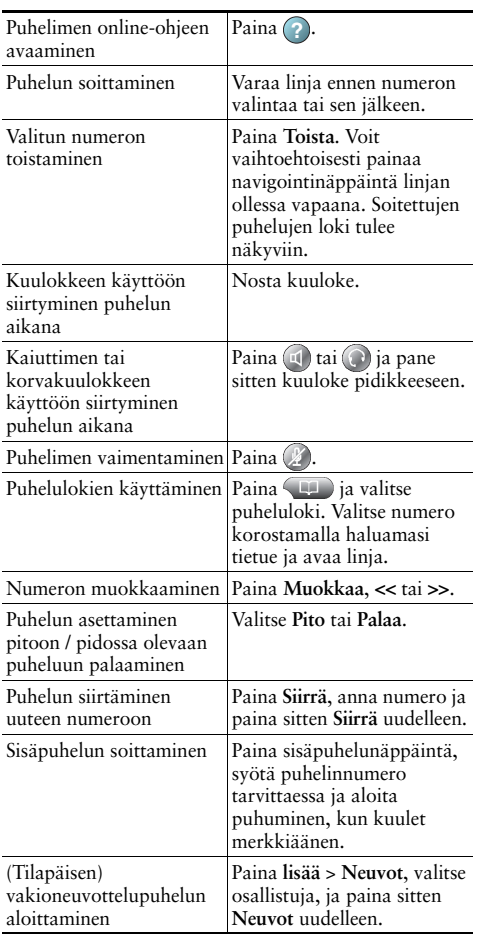

Cisco, Cisco Systems, the Cisco logo, and the Cisco 1 | | | | | | | | | | | Systems logo are registered trademarks or trademarks of Cisco Systems, Inc. and/or its affiliates in the United States cο and certain other countries. All other trademarks

mentioned in this document or Website are the property of their respective owners. The use of the word partner does not imply a partnership relationship between Cisco and any other company. (1002R)

© 2010 Cisco Systems, Inc. All rights reserved.

## $\mathbf{d}$  and  $\mathbf{d}$ **CISCO**

#### **PIKAOPAS**

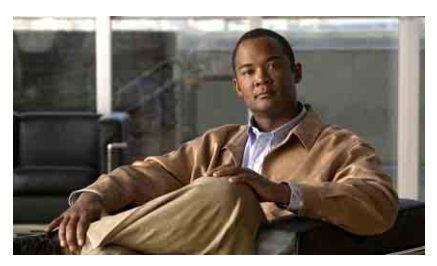

**Cisco Unified IP -puhelin Cisco Unified Communications Manager 8.0 (SCCP ja SIP) -sovellusta varten**

#### **Cisco Unified IP -puhelin 7975G, 7971G-GE, 7970G, 7965G ja 7945G**

[Toimintonäppäinten määritelmät](#page-0-0) [Puhelimen näytön kuvakkeet](#page-1-0) [Painikekuvakkeet](#page-1-1) [Yleiset puhelintehtävät](#page-0-1)

## <span id="page-0-0"></span>**Toimintonäppäinten määritelmät**

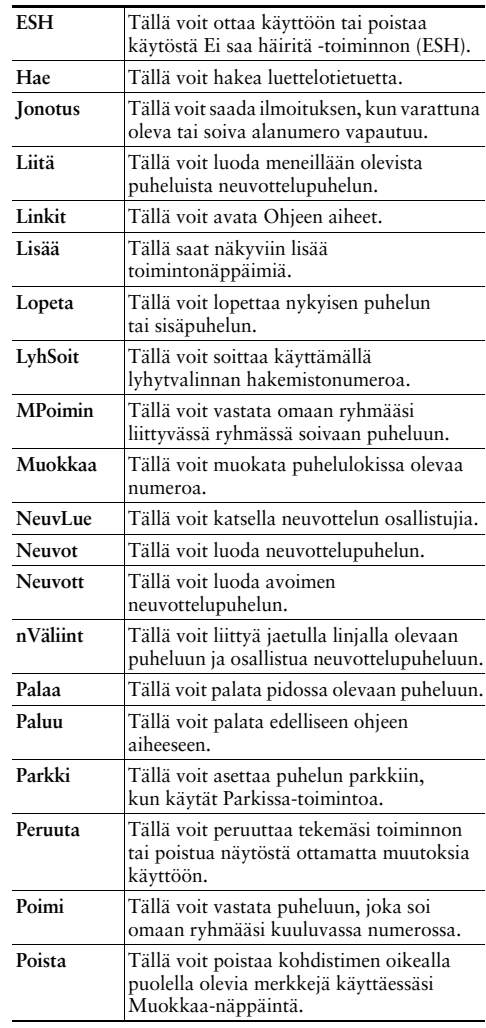

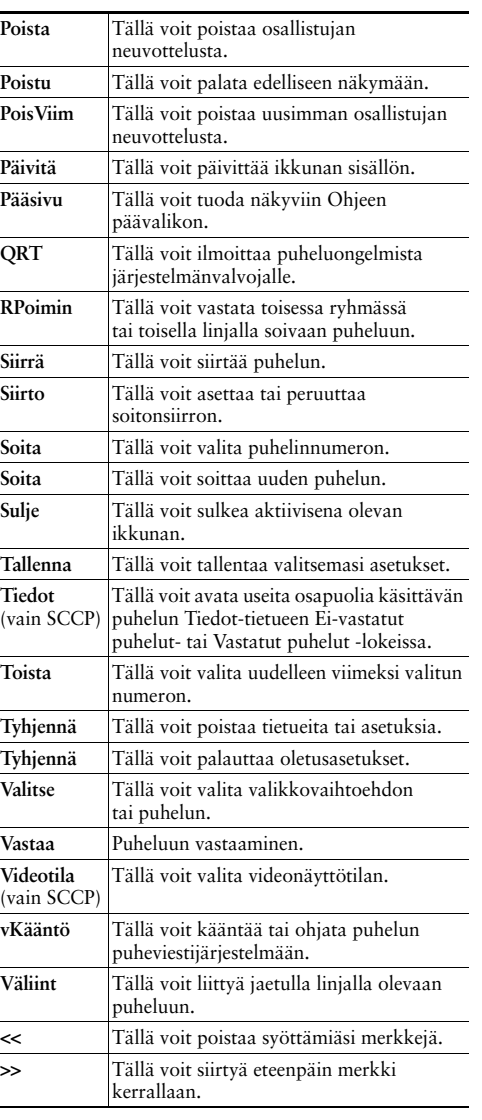

# <span id="page-1-0"></span>**Puhelimen näytön kuvakkeet**

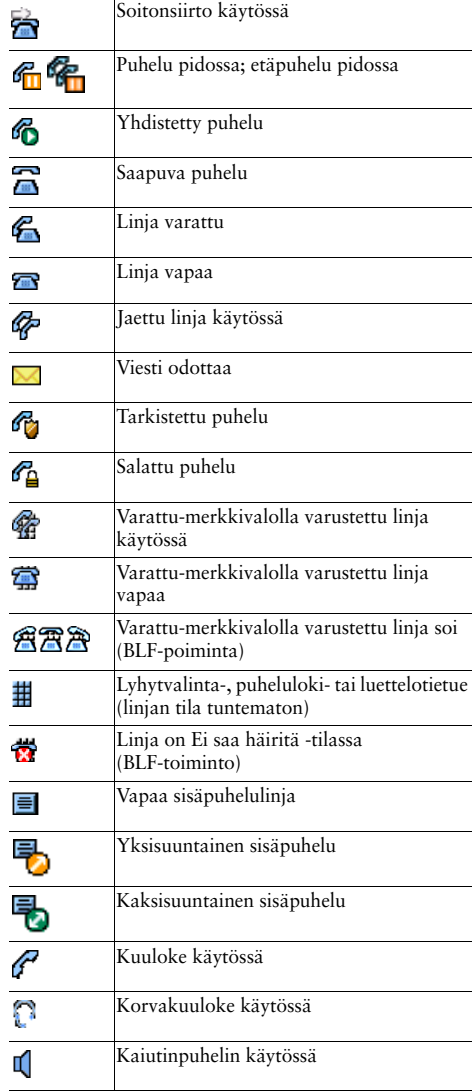

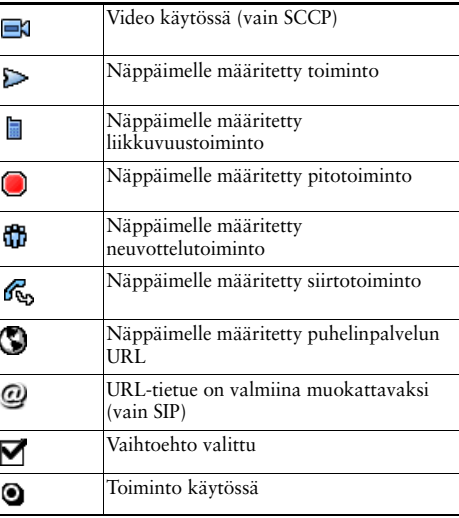

# <span id="page-1-1"></span>**Painikekuvakkeet**

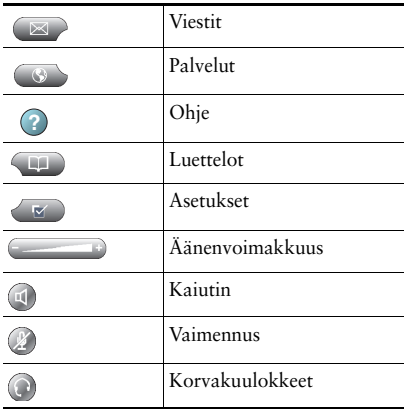